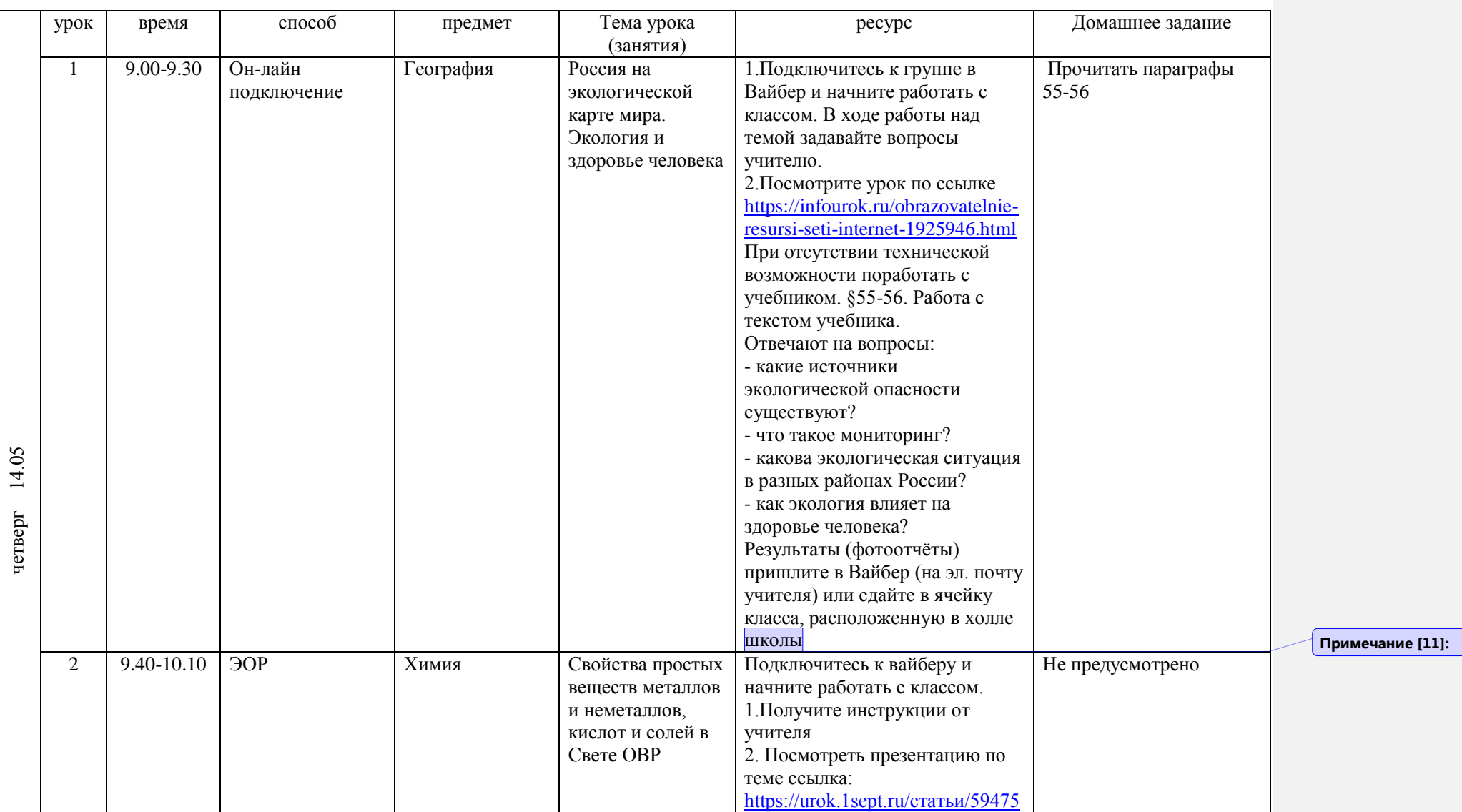

## **РАСПИСАНИЕ ЗАНЯТИЙ ДЛЯ 8 А класса**

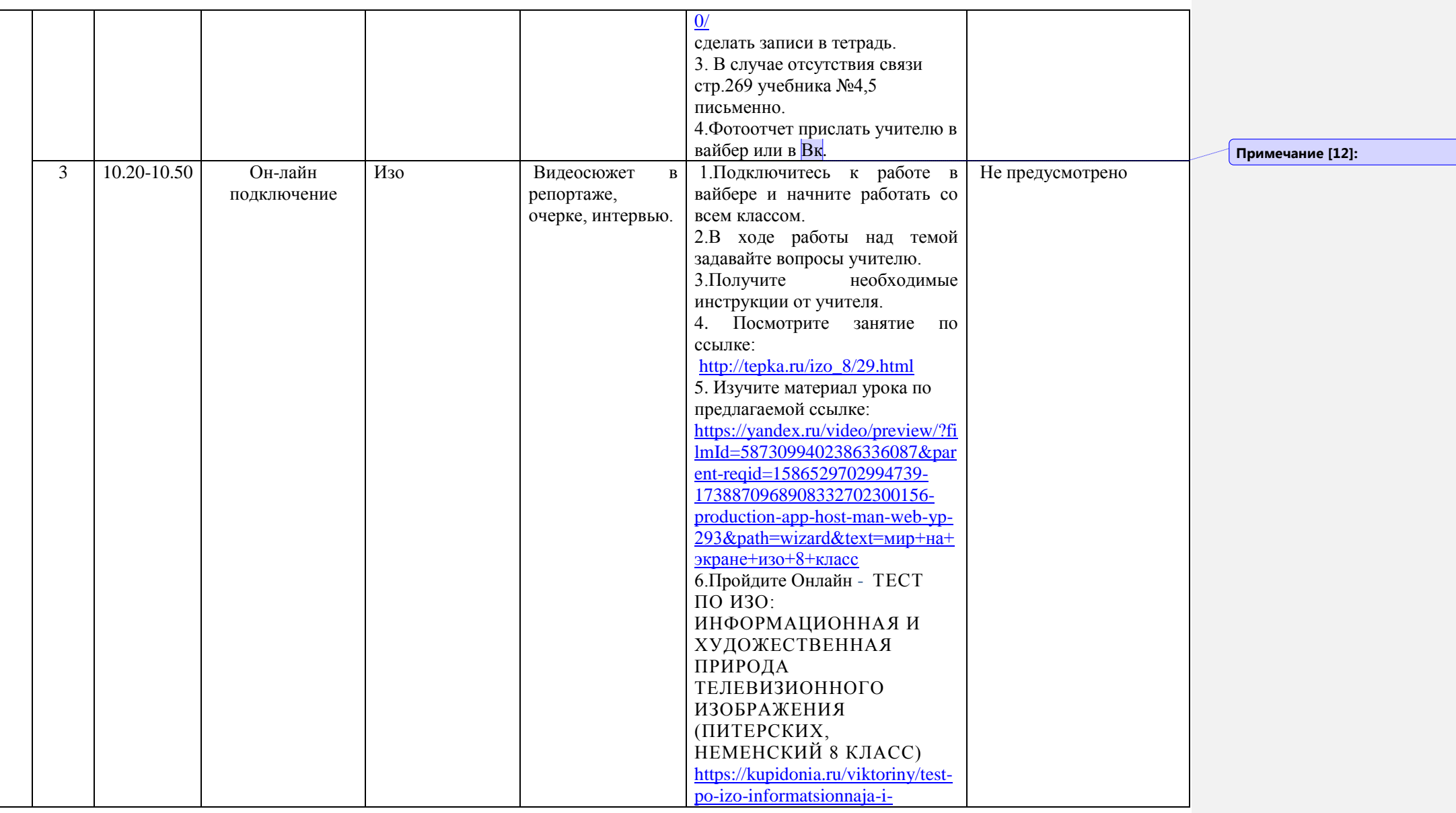

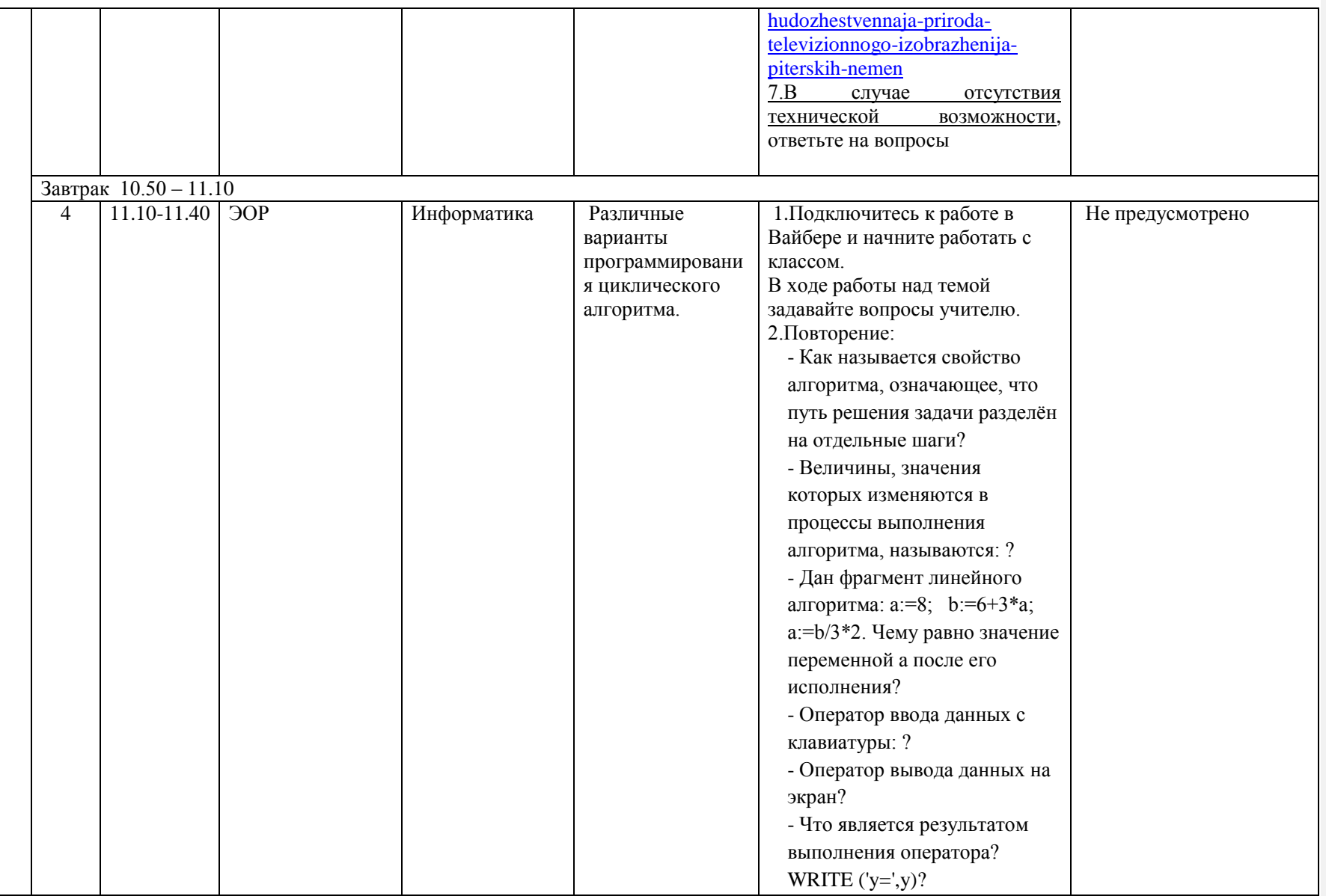

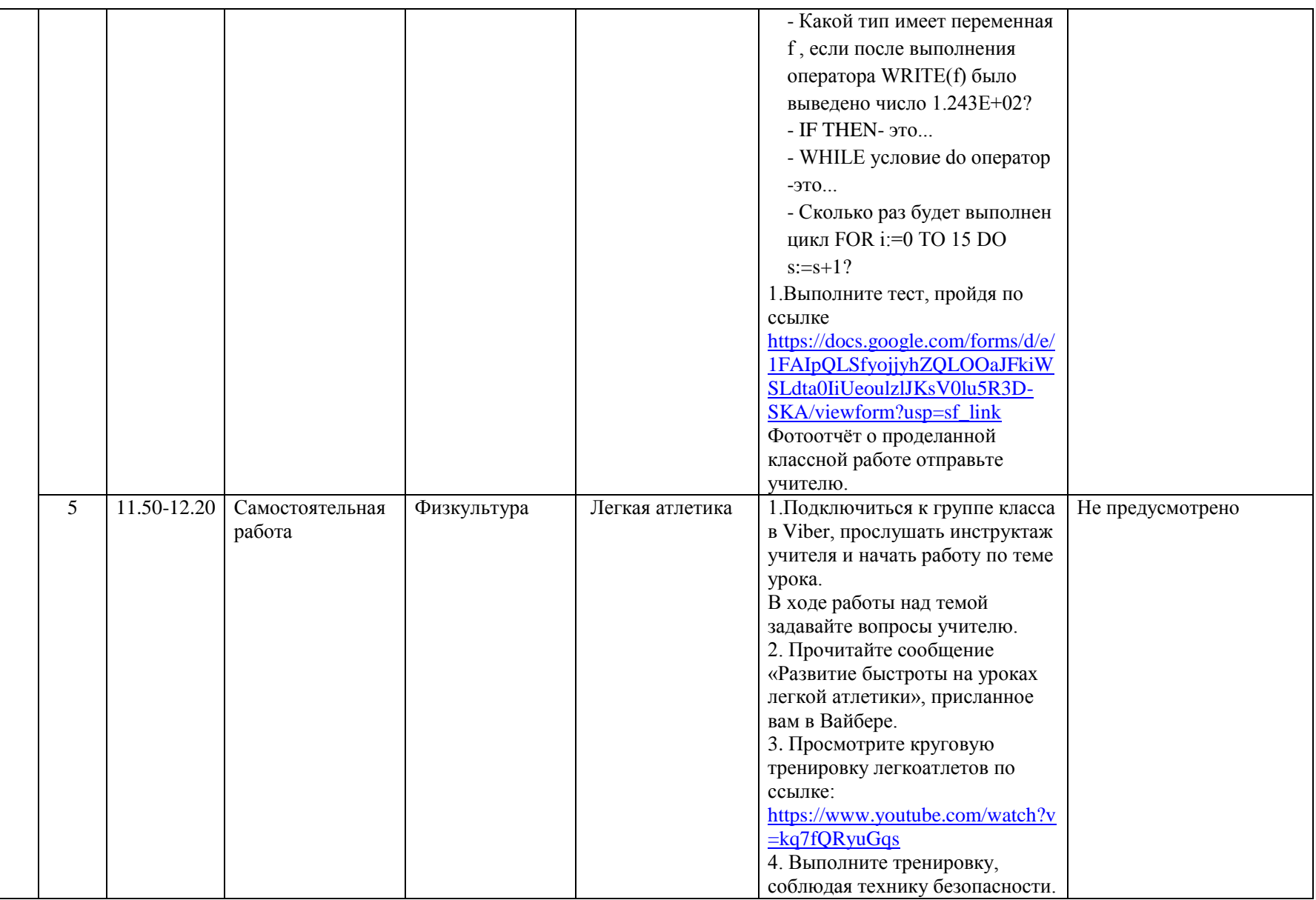

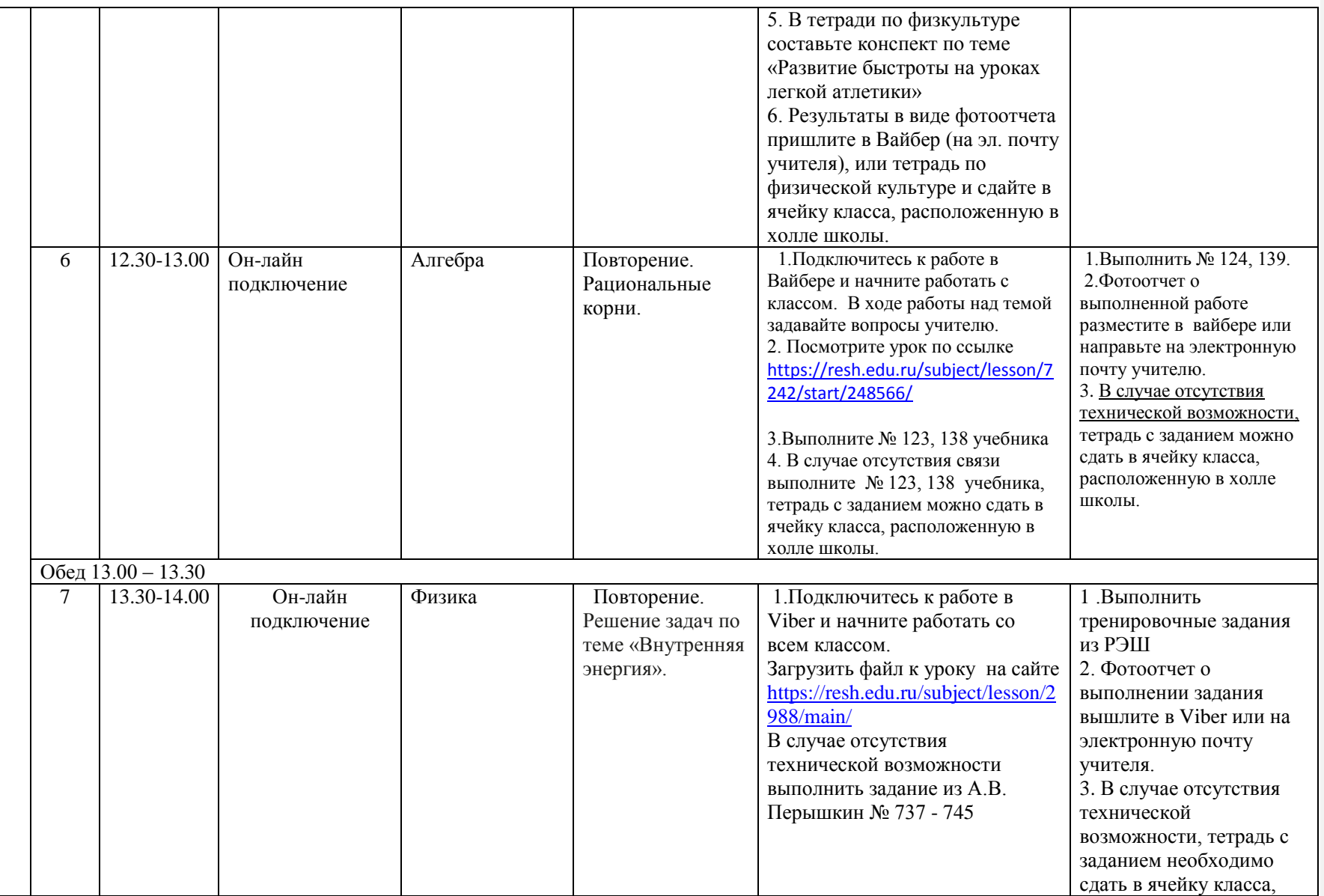

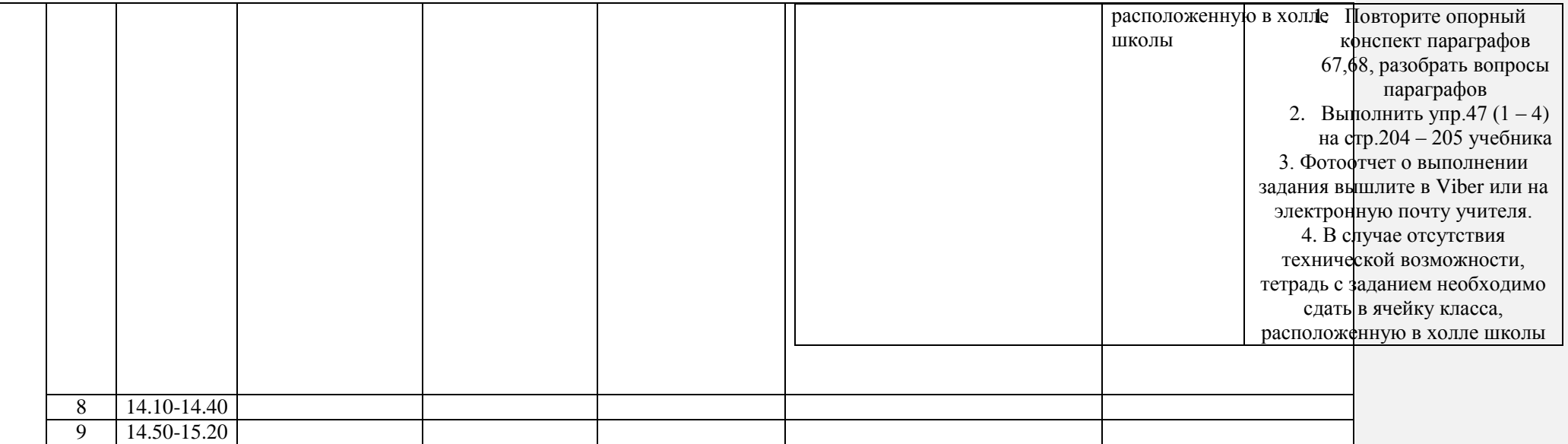